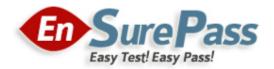

Vendor: Microsoft

Exam Code: MS-203

Exam Name: Microsoft 365 Messaging

Version: 13.02

Q & As: 155

# Topic 1, Contoso Ltd

# Overview

## **General Overview**

Contoso, Ltd. is a national freight company in the United States. The company has 15,000 employees.

## **Physical Locations**

Contoso has a main office in Houston and 10 branch offices that each contains 1,000 employees.

## Existing Environment

## Active Directory and Microsoft Exchange Server Environments

The network contains an Active Directory forest named contoso.com. The forest contains one root domain named contoso.com and 10 child domains. All domain controllers run Windows Server 2019.

The forest has Active Directory Certificate Services (AD CS) and Active Directory Federation Services (AD FS) deployed.

You have a hybrid deployment of Exchange Server 2019 and Microsoft Office 365.

There are 2,000 user mailboxes in Exchange Online.

Each office contains two domain controllers and two Mailbox servers. the main office also contains an Edge transport server.

The organization contains 100 public folders. The folders contain 80 GB of content.

All email messages sent to contoso.com are delivered to Exchange Online. All messages sent to on-premises mailboxes are routed through the Edge Transport server.

Advanced Threat Protection (ATP) is enabled and configured for the Office 365 tenant.

#### **Network Infrastructure**

Each office connects directly to the Internet by using a local connection. The offices connect to each other by using a WAN link.

# Requirements

# Planned Changes

Contoso plans to implement the following changes:

- For all new users in the on-premises organization, provide an email address that uses the value of the Last Name attribute and the first two letters of the First Name attribute as a prefix.
- Decommission the public folders and replace the folders with a Microsoft 265 solution that maintains web access to the content.

#### **Technical Requirements**

Contoso identifies the following technical requirements:

- All email messages sent from a SMTP domain named adatum.com must never be identified as spam.
- Any solution to replace the public folders must include the ability to collaborate with shared calendars.

# Security Requirements

MS-203 Exam Dumps MS-203 PDF Dumps MS-203 VCE Dumps MS-203 Q&As https://www.ensurepass.com/MS-203.html

# **Download Full Version MS-203 Exam Dumps(Updated in Feb/2023)**

Contoso identifies the following security requirements:

- The principle of least privilege must be applied to all users and permissions.
- All email messages sent from an SMTP domain named com to contoso.com must be encrypted.
- All users must be protected from accessing unsecure websites when they click on URLs embedded in email messages.
- If a user attempts to send an email message to a distribution group that contains more than 15 members by using Outlook, the user must receive a warning before sending the message.

### Problem statements

Recently, a user named HelpdeskUser1 erroneously created several mailboxes. Helpdesk1user1 is a member of the Recipient Management management role group.

Users who have a mailbox in office 365 report that it takes a long time for email messages containing attachments to be delivered.

## Exhibit

| xhibit                            |     |                                      |  |
|-----------------------------------|-----|--------------------------------------|--|
| PS C:\WINDOWS\system32> get-inbou | ind | connector   f1                       |  |
| RunspaceId                        | :   | 269244Id-Oe8a-42ef-83f3-9bf0b6d6b2ab |  |
| Enabled                           | :   | True                                 |  |
| ConnectorType                     | :   | Partner                              |  |
| ConnectorSource                   | :   | Default                              |  |
| Comment                           | :   |                                      |  |
| SenderIPAddresses                 | :   | {87.112.113.0/25}                    |  |
| SenderDomains                     | :   | {smtp:*.contoso.com:1}               |  |
| AssociatedAcceptedDomains         | :   | 0                                    |  |
| RequireTls                        | :   | True                                 |  |
| RestrictDomainsToIPAddresses      | :   | True                                 |  |
| RestrictDomainsToCertificate      | :   | False                                |  |
| CloudServicemailEnabled           | :   | False                                |  |
| TreatMessagesAsInternal           | :   | False                                |  |
| TlsSenderCertificateName          | :   | *.fabrikam.com                       |  |
| DetectSenderIPBySkippinglastIP    | :   | False                                |  |
| DetectSenderIPBySkippingTheseIPs  | :   | <b>(</b> )                           |  |
| DetectSenderIPRecipientList       | :   | {}                                   |  |
| AdminDisplayName                  | :   |                                      |  |
| ExchangeVersion                   | :   | 0.1 (8.0.535.0)                      |  |
| Name                              | :   | Contoso Inbound Secure Connector     |  |
|                                   |     |                                      |  |

MS-203 Exam Dumps MS-203 PDF Dumps MS-203 VCE Dumps MS-203 Q&As https://www.ensurepass.com/MS-203.html

# **Download Full Version MS-203 Exam Dumps(Updated in Feb/2023)**

# **QUESTION 1**

HOTSPOT

You need to configure the environment to support the planned changes for email addresses.

How should you complete the command? To answer, select the appropriate options in the answer area.

NOTE: Each correct selection is worth one point.

| ~                         | -Name ''UserMailboxes''                  |
|---------------------------|------------------------------------------|
| Set-Mailbox               |                                          |
| Set-MailboxPlan           |                                          |
| Update-EmailAddressPolicy |                                          |
| New-EmailAddressPolicy    |                                          |
| -RecipientFilter {(Reci   | <pre>pientType -eq `UserMailbox')}</pre> |
| RecipientFilter {(Reci    |                                          |
| RecipientFilter {(Reci    |                                          |
| RecipientFilter {(Reci    | pates '                                  |
|                           | SMTP.%s%2g@contoso.com                   |

#### **Correct Answer:**

-Name ''UserMailboxes''

| Set-Mailbox               |  |
|---------------------------|--|
| Set-MailboxPlan           |  |
| Update-EmailAddressPolicy |  |
| New-EmailAddressPolicy    |  |

-EnabledEmailAddressTempates ''

-RecipientFilter {(RecipientType -eq 'UserMailbox')}

11

11

SMTP.%s%2g@contoso.com SMTP.%g%2s@contoso.com SMTP.%d%2g@contoso.com SMTP.%2d%s@contoso.com

# **Download Full Version MS-203 Exam Dumps(Updated in Feb/2023)**

## **QUESTION 2**

You need to recommend an Office 365 solution that meets the technical requirements for email from adatum.com.

Which two components should you recommend configuring from the Exchange admin center in Exchange Online? Each correct presents a complete solution.

NOTE: Each correct selection is worth one point.

- A. DKIM signatures
- B. a spam filter
- C. a malware filter
- D. data loss prevention (DLP) policies
- E. a connection filter

#### Correct Answer: BE

#### **QUESTION 3**

You need to configure the Exchange organization to meet the security requirements for sending email messages to distribution groups. Which cmdlet should you run?

- A. Set-OrganizationConfig
- B. Set-DistributionGroup
- C. Set-Mailbox
- D. New-PolicyipConfig

#### Correct Answer: A

#### Explanation:

https://docs.microsoft.com/en-us/powershell/module/exchange/organization/setorganizationconfig?view=exchange-ps

#### **QUESTION 4**

You must prevent HelpDeskUser1 from repeating the same mistake.

You need to identify which management role provided HelpDeskUser1 with the necessary permissions to make the mistake identified in the problem statement.

Which two cmdlets should you run? Each correct answer presents part of the solution.

- A. Get-RoleGroup
- B. Get-ManagementRoleEntry
- C. Get-RoleGroupMember
- D. Get-ManagementRoleAssignment
- E. Get-ManagementRole

**Correct Answer:** BD **Explanation:** https://docs.microsoft.com/en-us/powershell/exchange/find-exchange-cmdletpermissions?view=exchange-ps